# **Ovladač a přijímač - dimLED DUPLEX RGB 3KB+W**

#### **Specifikace:**

- ovládání LED pásků pomocí PWM regulace
- 0-100% rozsah stmívání bez blikání, pracovní frekvence 2kHz
- kompatibilní se všemi dálkovými ovladači dimLED 2,4GHz
- na 1 duplex lze spárovat až 10 externích ovladačů
- vstupní/výstupní napětí **12-24VDC**
- zatížení **4 kanály 4x3A**, celkem 12VDC-144W, 24VDC-288W

## **Rozměry:**

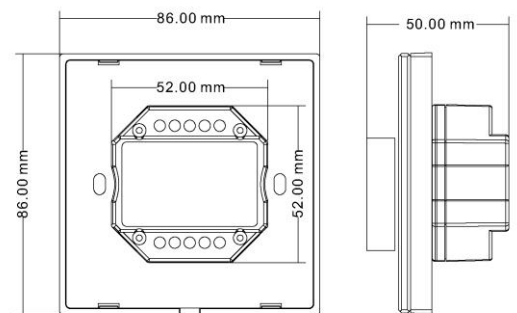

#### **Typické zapojení:**

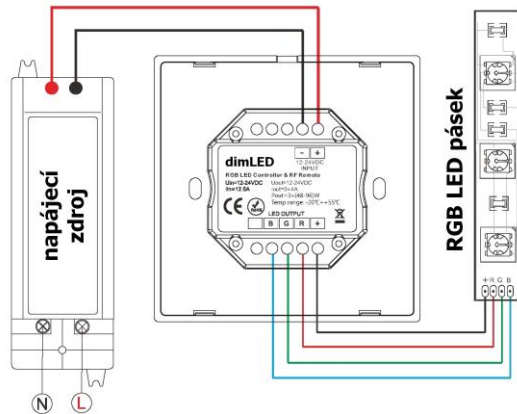

#### AC110-230V **Ovládání:**

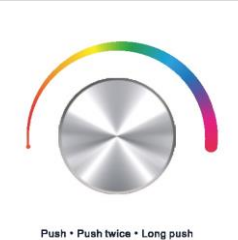

- 1. Krátké zmáčknutí kolečka zapnout/vypnout
- 2. 2x zmáčkněte kolečko pro nastavení barvy RGB nebo jasu Kolečkem nastavíte RGB barvy (3 otáčky 60barev) nebo jas (2,5 otáčky v 50ti krocích)
- 3. Po rozsvícení podržte kolečko cca 1-5s, a regulujete svítivost lineárně v 256 krocích

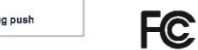

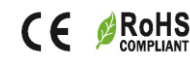

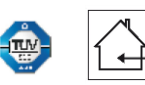

kontrolka napájení

 $\overline{C}$  $\overline{AB}$ 

 $\mathbb{F}_{\mathsf{d}}$ 

párovací tlačítko

 $\otimes$ 

 $\otimes$ 

dimLED

 $Un=5-36VDC$ 

Uout=5-36VDC  $A = t$ Pout=40-288W

Temp Range:-30°C

 $lin = A 5A$ 

#### **Spárování ovladače Duplex s dálkovým ovladačem:**

**1.** Na ovladači kolečkem zapněte a poté ihned vypněte, ihned podržte kolečko cca 5s, na Duplexu se rozbliká modrá LED kontrolka, krátce zmáčkněte na ovladači on/off u jednokanálového ovladače, nebo číslo předvolby u vícekanálového ovladače, na které chcete mít konkrétní ovladač nastavený. Pro vymazání všech spárovaných ovladačů podržte na ovladači kolečko cca 10s, dokud se kontrolka rychle nerozbliká. Všechny ovladače spárované s přijímačem budou smazány.

### **Spárování ovladače DUPLEX s přijímačem 2 metody:**

- **1.** Na přijímači zmáčkněte krátce párovací tlačítko MATCH, do 5s krátce zmáčkněte na ovladači kolečko. Pro vymazání všech spárovaných ovladačů podržte na přijímači párovací tlačítko MATCH cca 5s. Všechny ovladače spárované s přijímačem budou smazány.
- 2. Vypněte přívod na přijímači, potom opět zapněte přívod do přijímače, do 5s krátce 3x zmáčkněte na ovladači kolečko. Připojené světlo 3x zabliká a je spárováno. Pro vymazání spárovaného ovladače vypněte přívod na přijímači, potom opět zapněte přívod do přijímače, do 5s krátce 5x zmáčkněte na ovladači kolečko ovladače, připojené světlo 5x zabliká.

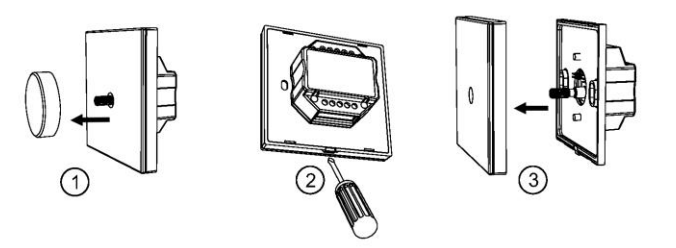

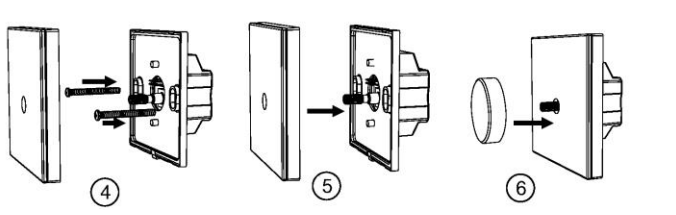